## IBM Power Cloud Management Console

M. Quaranta
Systems Expert Labs
IBM Corporation

## Licensing and Ordering Questions on CMC (5765-CMT) offering

How is Cloud Management Console (CMC) licensed?

Cloud Management Console (5765-CMT) offering can be purchased as 'Monthly Term' based subscription.

- Charge Metric "per socket basis"
- For Power Enterprise Pool 2.0 (PEP) scenario, CMC subscription is required for each managed server.

# Licensing and Ordering Questions on CMC (5765-CMT) offering

How many years of CMC subscription can be purchased?

CMC subscription is currently available in following 'Terms':

- 3 Month Term
- 6 Month Term
- 12 Month Term
- 36 Month Term
- 48 Month Term
- 60 Month Term

# Licensing and Ordering Questions on CMC (5765-CMT) offering

Is CMC entitlement included with other products?

A 12-month entitlement of CMC is included with following New IBM Power Enterprise Systems:

- New IBM Power E1050 (9043-MRX)
- New IBM Power E1080 (9080-HEX)

A 36-month entitlement of CMC is included with -

- IBM Power Systems Enterprise Cloud Edition (5765-ECB)
- IBM Power Systems Enterprise Cloud Edition with AIX 7.2/7.3 (5765-CBA)

## Where Does the CMC Run?

- Dallas
- Frankfurt
- Germany
- London
- Sydney
- Tokyo
- Sao Paulo

## Power Private Cloud with Shared Utility Capacity Detailed connection diagram

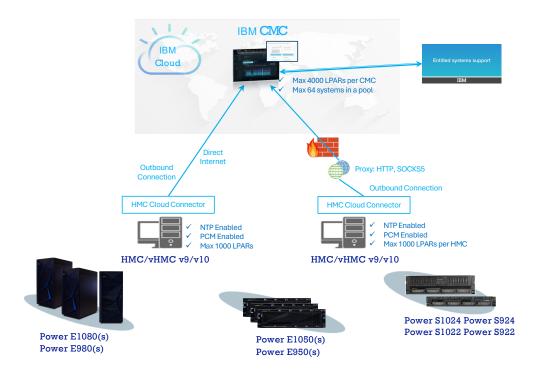

#### STEP 1: RETRIEVE CLOUD CONNECTOR KEY FROM CMC

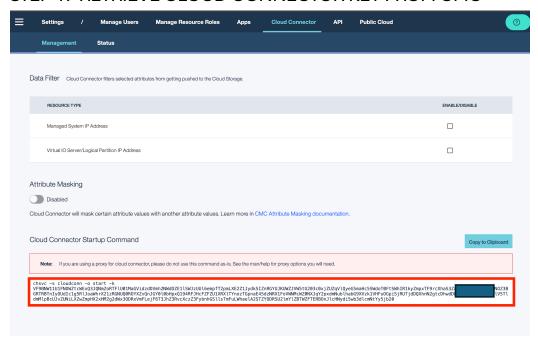

#### STEP 2: START CLOUD CONNECTOR SERVICE ON HMC

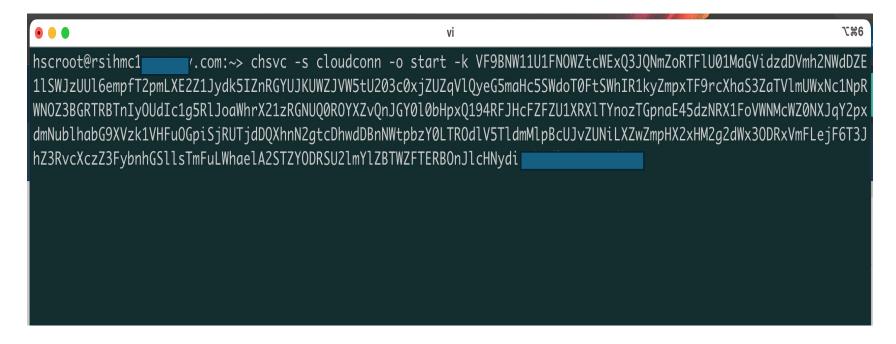

STEP 3: CLOUD CONNECTOR CONNECTS TO PORTAL THEN IAM ( OUTBOUND TLS, PORT 443 )

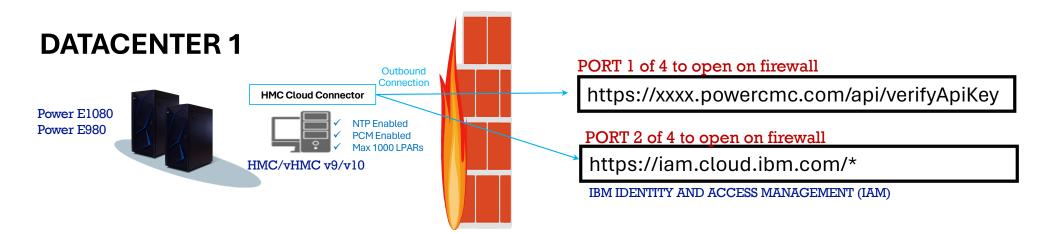

STEP 4: CLOUD CONNECTOR CONNECTS TO CLOUDANT DB TO RETRIEVE CONFIGURATION DATA AND CERTIFICATES (OUTBOUND TLS, PORT 443)

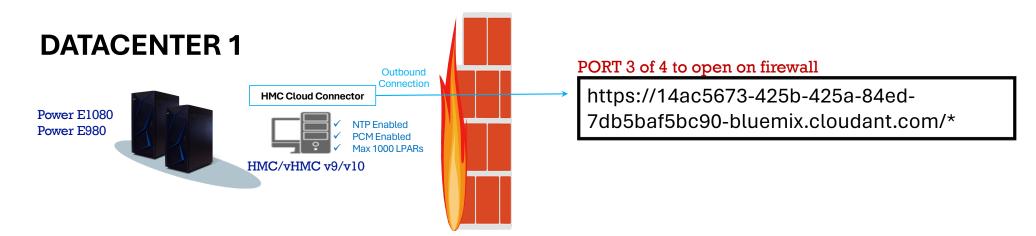

STEP 5: CLOUD CONNECTOR CONNECTS TO LOGSTASH (OUTBOUND TLS, PORT **5044**)

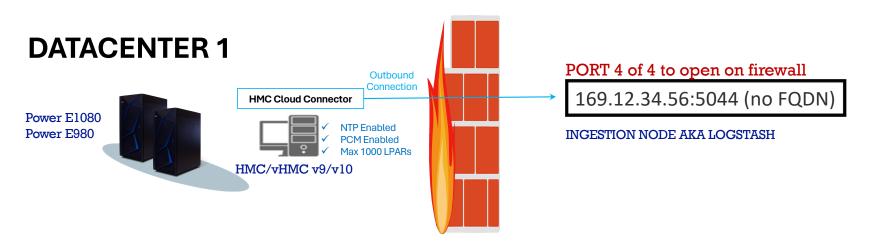

### HMC CLOUD CONNECTOR: EXAMPLE DATA

#### Inventory.json

```
"ManagedSystem": [
     "content": {
       "ManagedSystem": {
         "SystemFirmware": {
           "content": "VM950_FW950.11 (75)"
         "SystemType": {
           "content": "fsp"
         "PowerSupplies": {
           "PowerSupply": [
               "FruNumber": {
                 "content": "02RA059"
               "MemberId": {
                 "content": "1000"
               "Description": {
                 "content": "Modular PowerSupply'
              },
"SerialNumber": {
                 "content": "YL101312P132"
               "Health": {
                 "content": "OK"
              "content": "Enabled"
```

#### performance.json

```
'frequency": "60",
"currentVirtualProcessors": 1,
"numOfWrites": 5,
"procMode": "uncap",
"sysName": "Server-9040-MR9-SN82F18FX",
"transmittedBytes": 402652,
"sysMtms": "9040-MR9*82F18FX",
"entitledProcUnits": 1,
"state": "Running",
"utilizedMem": 3912237056,
"transferredBytes": 191780,
"meteredUtilizedProcUnits": 0.02829.
"numOfReads": 35,
"utilizedProcUnits": 0.02829,
"timeStamp": 1637778540,
"sentPackets": 61,
"sharedAdapters": [
    "bridgedAdapters": [
      "ent8",
    "sentPackets": 237.033,
    "receivedBytes": 19170.833,
    "physicalLocation": "U9040.MR9.82F18FX-V1-C2-T1",
    "receivedPackets": 233.867,
    "id": "ent9",
    "type": "sea",
    "sentBytes": 23488.6
```

## POOLS 2.0 – ROLE OF HMC, CMC AND ESS

#### HMC

- PCM (Performance and Capacity Monitoring) collection
- Ship metrics to CMC
- Manage CoD codes

#### CMC

- Aggregate metrics to determine per-minute usage
- Deduct against credit balance
- Budget Management
- Data visualization
- Compliance

#### ESS

- Inventory (Base Capacity, Capacity Credits) Management

## DEMO

-----

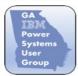

#### Georgia IBM POWER Systems User Group

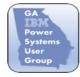

Date/Time: Thursday, April 18, 2024, 2pm to 5pm

Location: IBM Corporation, Building A, Barfield Auditorium

6303 Barfield Road NE, Atlanta, GA 30328

Agenda:

2:00-2:10pm Meet and Greet

2:10-2:15pm Opening Housekeeping

2:15-4:50pm Two Presentations

Subject: Cloud Management Console (CMC) Deep Dive

Presenter: Michael Quaranta

Senior Managing Consultant, Atomization and Optimization

**IBM Technology Expert Labs** 

Subject: Capacity Planning Tool (CPT) for Shared Utility Capacity (PEP 2.0)

[CPT-MCM (Capacity Planning Tool – Metered Capacity Modeling)]

Presenter: Michael Quaranta

Senior Managing Consultant, Atomization and Optimization

**IBM Technology Expert Labs** 

4:50-5:00pm Round Table 5:00pm Closing Housekeeping 5:00-7:00pm To be determined